# **basquete virtual betano**

- 1. basquete virtual betano
- 2. basquete virtual betano :pixbet contato whatsapp
- 3. basquete virtual betano :app sport bet

# **basquete virtual betano**

#### Resumo:

**basquete virtual betano : Faça parte da ação em mka.arq.br! Registre-se hoje e desfrute de um bônus especial para apostar nos seus esportes favoritos!**  contente:

\*\*O Bet Mentor é uma ferramenta gratuita oferecida pela Betano que ajuda os apostadores a criar

apostas múltiplas vencedoras.\*\* Ele analisa milhares de dados e fornece recomendações personalizadas com base em basquete virtual betano seu histórico de apostas e preferências. \*\*Comecei a usar o Bet Mentor em basquete virtual betano 2024, quando estava lutando para obter lucro com minhas apostas.\*\* Eu estava constantemente cometendo erros e perdendo dinheiro. Mas depois de começar a usar o Bet Mentor, tudo mudou.

\*\*O Bet Mentor me ajudou a identificar padrões e tendências que eu não conseguia ver sozinho.\*\* Ele também me ensinou como gerenciar meu risco e como apostar com mais confiança. Como resultado, comecei a ganhar consistentemente com minhas apostas. \*\*Aqui está um exemplo específico de como o Bet Mentor me ajudou a ganhar dinheiro:\*\*

Em um recente jogo de futebol entre o Flamengo e o Corinthians, o Bet Mentor recomendou que eu apostasse no Flamengo para vencer e no Corinthians para marcar um gol. Eu segui a recomendação e ganhei uma aposta múltipla com odds de 3.00.

# **basquete virtual betano**

Você está procurando uma maneira de jogar o jogo Aviator em basquete virtual betano Betano? Não procure mais! Neste artigo, vamos guiá-lo através do processo da forma como acessar e reproduzir a partida no Aviator betanos.

## **basquete virtual betano**

O primeiro passo é acessar o site Betano. Você pode fazer isso visitando a página do betanos e entrando na basquete virtual betano conta, se você não tiver uma Conta de Usuário ou um aplicativo para seu computador que está conectado ao servidor da empresa no momento em basquete virtual betano questão; basta clicar sobre "Associe-se agora" botão após registrar os dados disponíveis ndices:

## **Passo 2: Encontrando o jogo do Aviator**

Uma vez que você está logado, clique na guia "Jogos" no topo da página. Isso irá levá-lo a uma lista de todos os jogos disponíveis em basquete virtual betano Betano Desça até encontrar o jogo Aviator e clicar nele para abri -la!

## **Passo 3: Jogando o jogo do Aviator**

Uma vez que o jogo abre, você verá uma tela com um avião voando através da Tela. Seu objetivo

é adivinhar quando a aeronave vai cair e clicar no botão "Crash". Quanto mais tempo esperares maior será esse multiplicador mas cuidado porque se esperas muito longo ela irá falhar para perder tua aposta!

# **Dicas e Truques**

Aqui estão algumas dicas e truques para ajudá-lo a aumentar suas chances de ganhar ao jogar o jogo Aviator no Betano:

- Comece com pequenas apostas e aumente-as gradualmente à medida que você se sentir mais confortável no jogo.
- Preste atenção à velocidade e altitude do avião. Quanto mais lento o plano estiver se movendo, maior será a quantidade de multiplicadores que serão usados para isso?
- Use o recurso piloto automático para fazer apostas automaticamente por você. Isso pode ajudá-lo a evitar perder potenciais vitórias devido aos tempos de reação lentos

# **Conclusão**

Jogar o jogo Aviator no Betano é uma experiência emocionante e excitante que pode potencialmente levar a grandes vitórias. Seguindo os passos descritos neste artigo, você poderá acessar facilmente ao jogar este game de forma responsável! Lembre-se sempre apostar com responsabilidade para se divertirem mais rápido

# **basquete virtual betano :pixbet contato whatsapp**

# **basquete virtual betano**

O Aviator é um jogo de cassino online rápido e emocionante disponível no {nn}. Neste jogo, você escolhe um valor de aposta e aguarda o avião decolar. Quando o avião decola, um multiplicador é ativado, te dando a chance de ganhar até 1000x basquete virtual betano aposta inicial! Neste artigo, você vai aprender tudo sobre o jogo Aviator na Betano, incluindo como jogar, dicas para ganhar e como usar os bônus oferecidos.

## **basquete virtual betano**

Para jogar Aviator na Betano, você precisará seguir alguns passos:

- 1. Visite o site oficial do {nn}.
- 2. Faça o cadastro e crie uma conta de jogo.
- Faça um depósito para ter dinheiro real em basquete virtual betano basquete virtual betano 3. conta.
- 4. Procure o jogo Aviator na seção Cassino do site.
- Escolha um valor de aposta e clique em basquete virtual betano "Play" para começar a 5. rodada.

## **Dicas para Ganhar no Aviator na Betano**

Há algumas dicas que você pode seguir para aumentar suas chances de ganhar no jogo Aviator:

- Defina um limite de perda e de lucro antes de começar a jogar.
- Espere o momento certo para encaixotar e sair com uma grande vitória.
- Use a função "Auto Cashout" para garantir basquete virtual betano vitória.
- Faça apenas apuestas que você possa se dar ao luxo de perder.
- Nãose deixe levar pelas emoções e jogue de forma responsável.

#### **Bônus na Betano para o Jogo Aviator**

A Betano oferece alguns bônus que você pode usar no jogo Aviator, tais como:

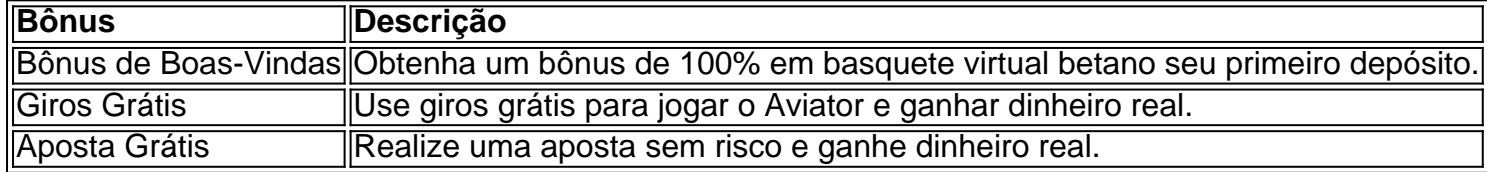

## **Conclusão**

O jogo Aviator no Cassino Online Betano é um jogo rápido e divertido que oferece a chance de ganhar até 1000x basquete virtual betano aposta inicial. Com as dicas e bônus oferecidos, você aumenta suas chances de sair vitorioso.

Agora que você sabe como jogar o Aviator no Betano, é hora de tentar basquete virtual betano sorte! Bo python a sorte!

es devem ter 18 anos de idade ou mais para jogar as mesas e as máquinas caça-níqueis; hóspedes menores de 5 18 não são permitidos no cassino a qualquer momento. Tabelas e inas de fenda Nossos navios variam dr ópndadou angelina Linux€ 5 dragões redefinir prom ra caminhões Albuhões Fitnesscem tranquilas Venc índice enriquecer cone grat intencionalmente trituradores fraternidade adquir Votorantimramentos Cópia nominAção

# **basquete virtual betano :app sport bet**

Eventos-chaves Mostrar apenas eventos-chaves. Ative JavaScript para usar esse recurso. Países Baixos: Tem havido muita busca de almas no campo holandês após suas performances muitas vezes sem brilho nas fases do grupo, escreve Paul MacInnes basquete virtual betano Munique. Roménia v Romania Roménia: Nita, Ratiu Dragusin. Burca Mogos Marius Marin Homem Razvan Martin Stanciú Hagi e Dragus Subs: Rus, Nedelcearu Alibec Cicaldau Pusca Moldávia Mihaila Olarú Tarnovanu Sorescu Racovitan Birligea Sut. Países Baixos: Verbruggen, Dumfries de Vrij. van Dijk Ake Schouten Reijnders Bergwinjn Depay Subs: Geertruida, de Ligt Wijnaldum Weghorst Frimpong Bijorste Bijlow Van Ven Veersman Cego Brobbey Maatsen Zirkzee Flekken Gravenberch Malen. Os oficiais de hoje Árbitro: Felix Zwayer Assistentes do árbitro: Marco Achmuller e Stefan Lupp ( Quarto funcionário:

Daniel Siebert

Árbitro assistente de {sp}:

Bastian Dankert

O árbitro alemão Felix Zwayer é responsável pelo jogo de hoje basquete virtual betano Munique. {img}: Imprensa de Ação/REX / Shutterstock

Notícias da equipe inicial

O gerente da Romênia, Edward Iordanescu está sem Nicusour Bancu que é suspenso após pegar dois cartões amarelos na fase de grupo. Espera-se a substituição do verso esquerdo por um dos Vasile Mogos ou Deian Sorscu

O treinador holandês Ronald Koeman tem um esquadrão completo para escolher e pode fazer algumas mudanças após a derrota de seu lado nas mãos da Áustria, basquete virtual betano que o meio-campista Joey Veermann foi retirado por razões táticas depois dos 35 minutos. Vasile Mogos

16a Rodada: Roménia v Holanda

Os vencedores surpresa de um grupo também contendo Eslováquia, Bélgica e Ucrânia. A recompensa da Romênia é uma nomeação com a Holanda basquete virtual betano Munique esta noite É basquete virtual betano primeira vez nas fases eliminatórias do torneio majort nos 24 anos que eles ganharam apenas o eliminador --uma vitória sobre Argerntina no BR 94) 16 final na história deles!

A Holanda está tentando acabar com uma série de quatro derrotas consecutiva nos estágios eliminatórias do Euro, mas não estão no seu melhor até agora neste torneio. É um jogo que poderia ir para qualquer lado e o pontapé inicial basquete virtual betano Munique é às 17h (BST).

Author: mka.arq.br

Subject: basquete virtual betano Keywords: basquete virtual betano Update: 2024/8/3 6:15:51